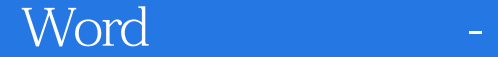

Word -

- 13 ISBN 9787115308863
- 10 ISBN 7115308861

出版时间:2013-5

 $(2013-05)$ 

页数:210

版权说明:本站所提供下载的PDF图书仅提供预览和简介以及在线试读,请支持正版图书。

## www.tushu111.com

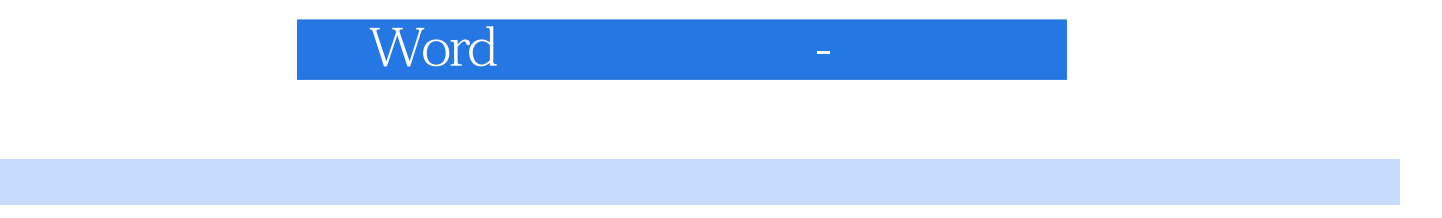

 $4^{n}$   $24^{n}$   $3^{n}$   $4^{n}$   $4^{n}$   $4^{n}$  $\mathcal{P}$ 

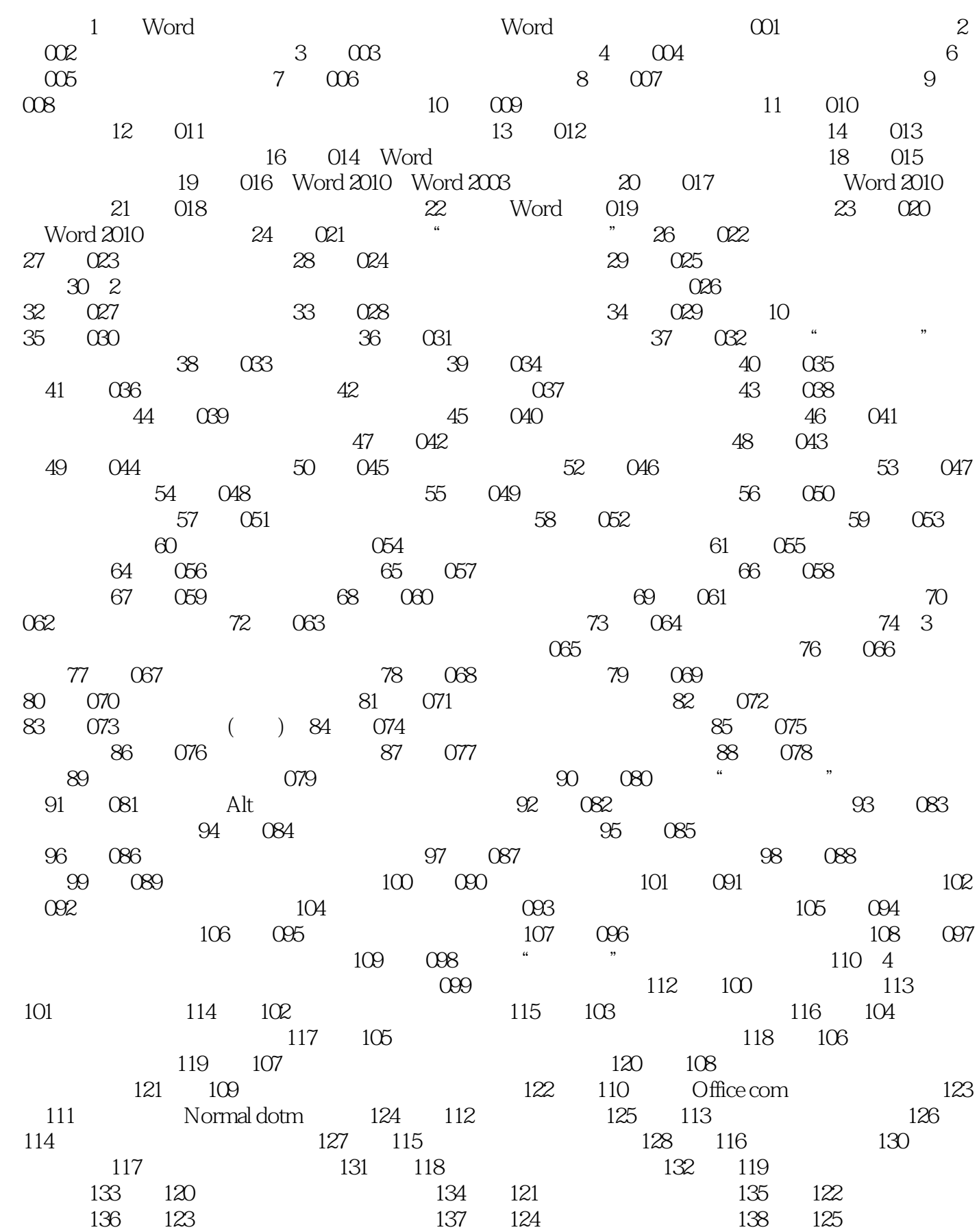

## Word Parties and Parties and Parties and Parties and Parties and Parties and Parties and Parties and Parties a<br>Parties and Parties and Parties and Parties and Parties and Parties and Parties and Parties and Parties and Pa

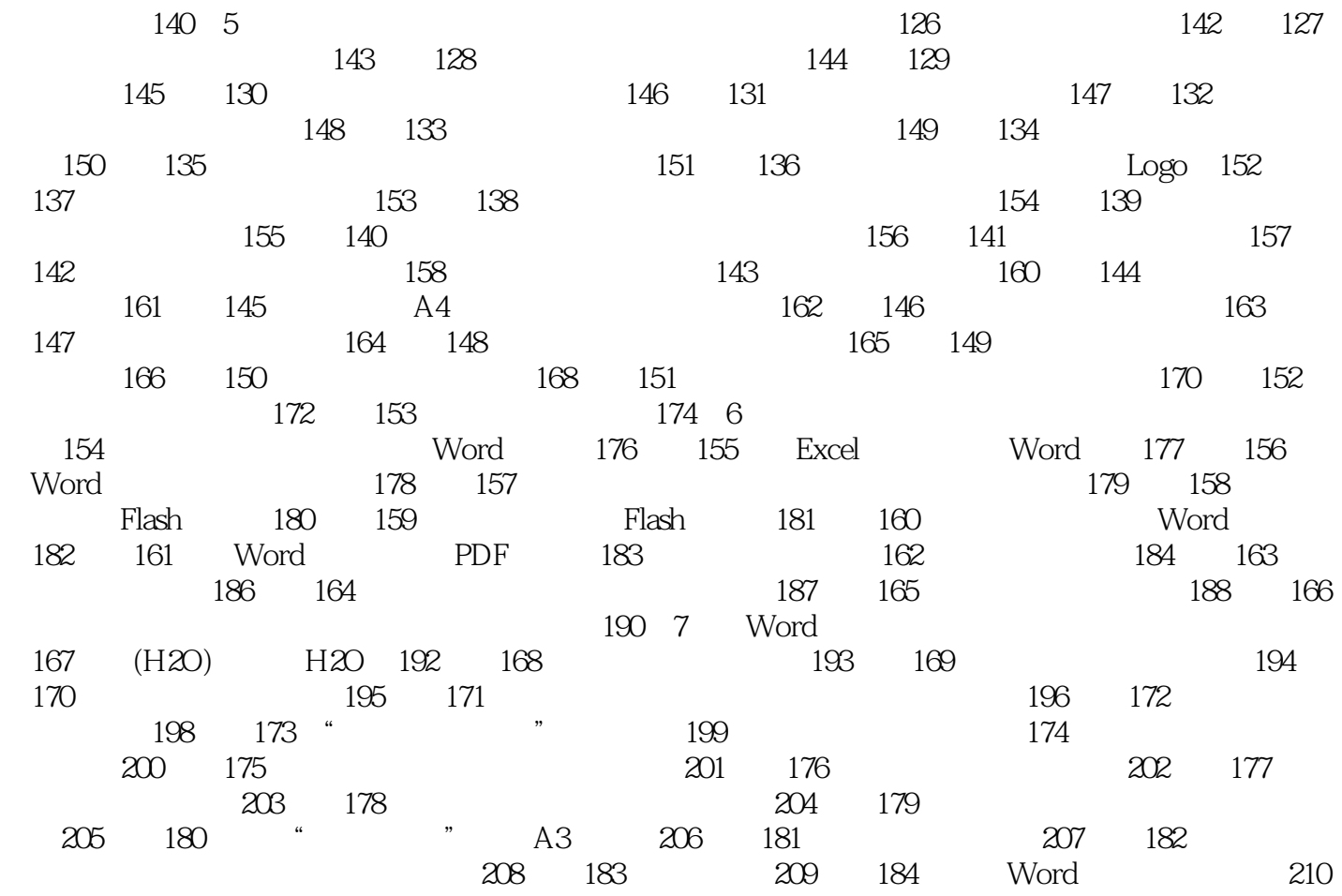

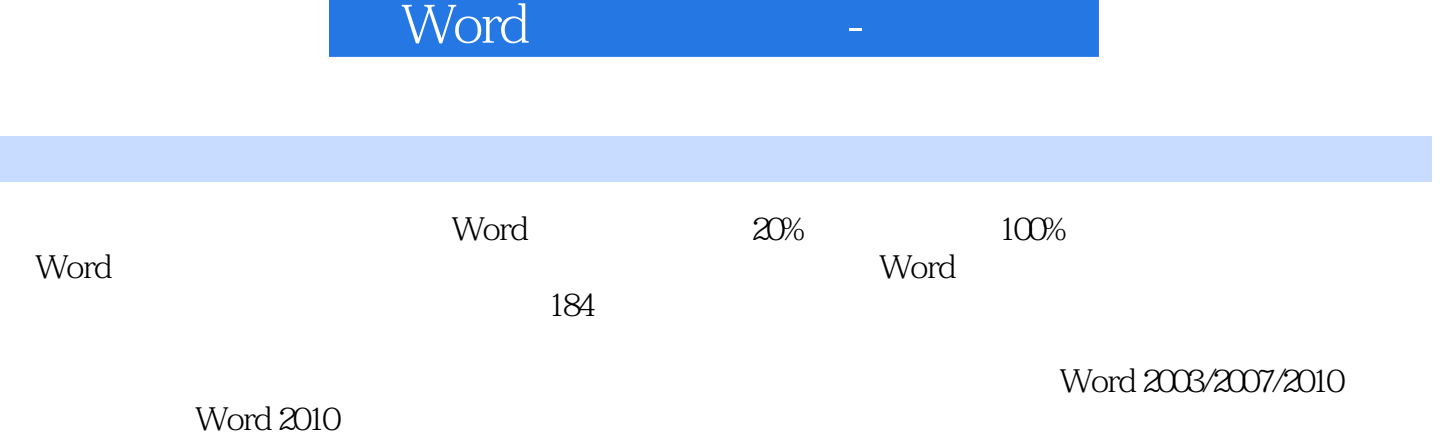

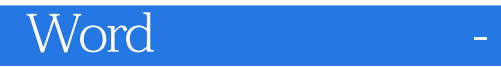

本站所提供下载的PDF图书仅提供预览和简介,请支持正版图书。

:www.tushu111.com